# **Web-séminaire IPP** Formation

### **Préparer ou analyser le bilan financier d'un ESSMS**

Journée d'étude en webinaire

### **lundi 14 octobre 2024**

Le bilan financier est un élément obligatoire de l'EPRD-ERRD et aussi du dossier PPI. Sa préparation et son interprétation supposent une parfaite maîtrise de la transposition du bilan comptable vers la "maquette" définie par l'administration.

#### **Les participants L'intervenant**

Les ESSMS et leurs organismes gestionnaires.

Les autorités de contrôle et tarification.

#### Cédric VALADE

*Consultant chevronné, pédagogue très apprécié, c'est un excellent expert de l'organisation, du financement et de la gestion de l'action sociale et médico-sociale.*

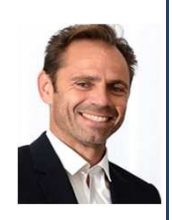

#### **Les questions traitées**

#### **La réglementation relative au bilan financier**

 Les textes et les maquettes réglementaires concernant l'EPRD-ERRD. Le bilan financier dans le cadre de l'approbation des PPI.

#### **Du bilan comptable au bilan financier**

 Le compte de gestion des établissements publics. Les matériaux de départ : le bilan comptable et la balance comptable.

Les composantes du "haut de bilan".

et dans le fonds de roulement d'exploitation. Les ressources à classer dans le fonds de roulement d'investissement

 Les créances et dettes à classer dans le besoin en fonds de roulement. Les postes comptables à imputer dans la trésorerie nette.

#### **Les points de vigilance, les erreurs à éviter**

 Le traitement des différents comptes de liaison (investissement, exploitation, trésorerie). La particularité du compte de liaison de trésorerie dans le cas des ESSMS rattachés à un CCAS-CIAS. Le contrôle de l'équilibre et des retraitements opérés.

#### **L'interprétation du bilan financier après sa saisie**

#### **L'horaire**

Le matin : de 9h30 à 12h45.

L'après-midi : de 13h45 à 17h00.

Une pause de 15 minutes est effectuée au milieu de chaque demi-journée.

**Les modalités pédagogiques**

Un dossier documentaire sera adressé par courriel avant le début de la session.

Les interactions entre les participants et l'animateur ont lieu par oral et par écrit ("chat") pendant le déroulement de la session.

#### **Les modalités pratiques**

La session se déroulera sur une plate-forme de vidéoconférence hébergée sur internet.

Vous aurez seulement besoin : - d'une connexion internet à haut débit (ADSL ou 4G ou fibre) - d'un navigateur web : une version récente de Chrome, ou Firefox, ou Safari, ou Edge, ou Opéra.

## **Formulaire d'inscription IPP Formation**

## à retourner à **ipp@ipp.fr**

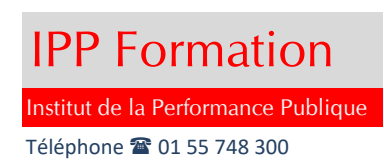

#### **Préparer ou analyser le bilan financier d'un ESSMS**

#### **lundi 14 octobre de 9h30 à 17h00**

Les frais d'inscription, non soumis à TVA, sont de 625 euros par participant.

#### **Modalités d'inscription et facturation**

Le formulaire d'inscription peut être rempli sur ordinateur ou "manuellement". Il sera signé :

- soit en y apposant le cachet de la collectivité
- w soit électroniquement si la collectivité adhère à une plate-forme de signature dématérialisée.

Le formulaire sera ensuite adressé par courrier électronique à ipp@ipp.fr

La personne ayant procédé à l'inscription recevra un **e-mail de confirmation** et une **facture (au format pdf).**

La prestation est payable à réception de facture par les organismes de droit privé

et selon les règles de la comptabilité publique par les organismes de droit public.

Toute inscription confirmée est définitive mais le remplacement d'un participant peut être demandé.

Le "service fait" résulte de la tenue effective de la session à la date prévue.

#### **Accès des participants à la journée d'étude**

Chaque personne inscrite recevra par courriel une invitation comportant un **lien hypertexte d'accès à la journée d'étude**.

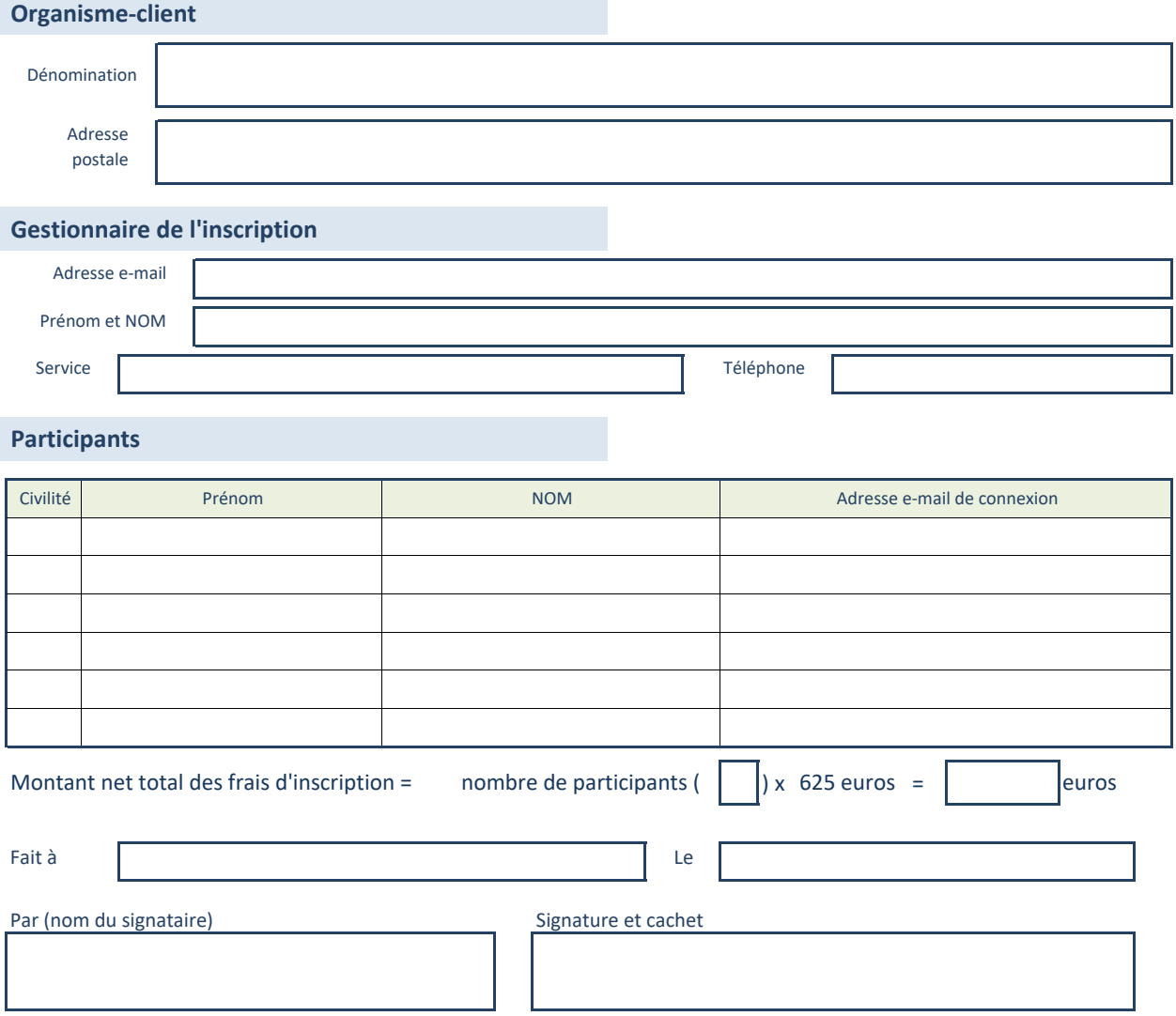